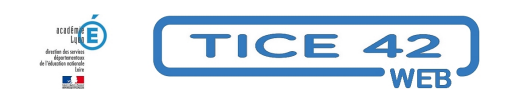

# **Le GAR (Gestionnaire des Accès aux ressources)**

- Outils institutionnels - Autres outils -

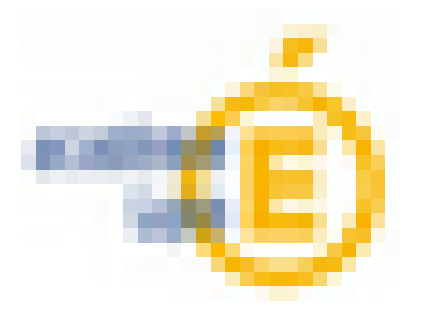

Date de mise en ligne : jeudi 19 janvier 2023

**Copyright © TICE 42 - Tous droits réservés**

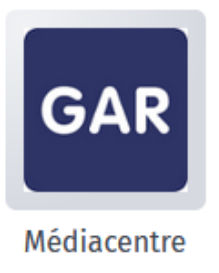

## **Tutoriel SEM pour le GAR**

## **La condition :**

 Utiliser l'ENT ONE mis à disposition par Saint-Etienne Métropole. (Les autres écoles pourront bientôt l'utiliser également)

## **Le principe :**

 La mise en place du GAR (Gestionnaire d'Accès aux Ressources) permet désormais d'accéder aux ressources auxquelles votre classe ou votre école sont abonnées directement dans l'ENT sans qu'il soit besoin de vous identifier à nouveau.

 Pratiquement, vos élèves et les enseignants, une fois connectés à l'ENT, accèdent aux ressources grâce au bouton « GAR » placé dans la liste des applications de l'ENT.

#### **Les avantages :**

**–** Un seul couple identifiant/mot de passe permet d'accéder à l'ENT et aux ressources disponibles.

**–** Toutes les ressources disponibles sont compatibles avec le RGPD sous la responsabilité du ministère.

#### **Les ressources :**

Différents types de ressources sont accessibles via le GAR :

**–** Les ressources mises à disposition gratuitement par le MEN (Lumni et toutes les ressources de l'éduthèque, les BRNE, …)

**–** Certaines ressources gratuites nécessitant une identification comme Calcul@tice

**–** La plupart des ressources numériques et abonnements proposées par les éditeurs comme les manuels numériques ou les plateformes d'entraînement en ligne.

https://tice42.enseigne.ac-lyon.fr/spip/local/cache-vignettes/L64xH64/pdf-b8aed.svg

**Tutoriel SEM pour le GAR**

Tout sur le GAR par la DANE de l'académie de Lyon